$=$   $\frac{1}{2}$ 

## TICKET DE SALIDA **Transformar Diagrama eléctrico a LADDER**

## **NOMBRE ALUMNO**

Como ticket de salida los alumnos deben realizar un video explicando el funcionamiento del programa paso a paso.

El video debe contener:

- • Nombre del alumno, curso y docente a cargo.
- • Nombre del proyecto o actividad.
- • No debe tener más de 2 minutos de extensión.
- • Debe ser narrado y explicado en lenguaje claro.
- • Debe mostrar la resolución del problema planteado.

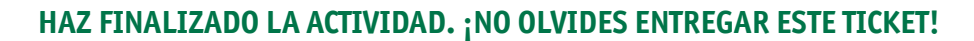

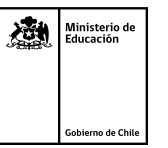